# **STIFFENING OF STRUCTURAL ELEMENTS IN A WAFFLE SLAB TO CONTROL VIBRATION INDUCED BY HUMAN WALKING**

#### **Carlos Roberto Huerta Quiroz (1) , Gelacio Juárez-Luna (2) , Omar Caballero Garatachea(3)**

(1) Estudiante de Maestría, Departamento de Materiales, Universidad Autónoma Metropolitana, San Pablo No. 420, Col. Nueva el Rosario, Azcapotzalco C.P. 02128, Ciudad de México, México. Teléfono: (55) 5318-9085; Fax: (55)5318-9085; **al2212800721@azc.uam.mx** <sup>(2)</sup> Profesor-Investigador, Departamento de Materiales, Ciencias Básicas e Ingeniería, San Pablo No. 420, Col. Nueva el Rosario, Azcapotzalco C.P. 02128, Ciudad de México, México. **[gjl@azc.uam.mx](mailto:gjl@azc.uam.mx)** (3) Profesor-Investigador, Instituto de Ciencias Básicas e Ingeniería UAEH, Carretera Pachuca – Tulancingo Km 4.5, Carboneras, 42184 Mineral de la Reforma, Hidalgo, México. Tel. 5514979891; **[omar\\_caballero@uaeh.edu.mx](mailto:omar_caballero@uaeh.edu.mx)**

> Received: October 2023. Accepted: April 2024 Published: June 2024

## **ABSTRACT**

The stiffening of structural components in waffle slabs systems as remedial measure to control acceleration under human walking is evaluated. The stiffened structural components were: concrete slab, beams, joist, domes at the edges. The stiffening of the concrete slab was achieved with the increment of modulus of elasticity of concrete and with the increment of the depth, using normal and lightweight concrete. The increment of the stiffness of the beams and joist was achieved with the increment of their depths, consequently, the second moment of area was increased. The evaluation of the stiffening of these structural components to control vibration was carried out in finite element models of a panel. The modelling of the panel was detailed, the concrete slab and solid heads were meshed with shell finite elements, beams, joist and columns with frame finite elements. The numerical models were calibrated and validated with the natural frequency obtained with experimental ambient vibration tests. The concrete slab lies in two-way joist, which are also supported on three principal beams and on a wall at the panel edges. Three principal beams are supported at the corners of the panel on solid heads over square section columns, but one beam is supported on a wall. As a result of the evaluation of the stiffening of structural components in the numerical models of the waffle slab system, the remedial measures to reduce the acceleration induced by human activities are: the increment of joist depth and stiffening of the edges by filling the domes. Neither the stiffening of beams nor the concrete slab is recommended to control vibration as it increases the acceleration.

**Keywords**: waffle slab; human-activities; vibration; natural frequency.

# **RIGIDIZACIÓN DE ELEMENTOS ESTRUCTURALES EN UNA LOSA ENCASETONADA PARA CONTROLAR VIBRACIONES POR CAMINAR HUMANO**

### **RESUMEN**

Se evalúa la rigidización de los componentes estructurales en losas encasetonadas como una medida para controlar la aceleración producida por el caminar humano. Los componentes estructurales rigidizados fueron: la losa de concreto, vigas principales, nervaduras, los casetones de los bordes. La rigidización de la losa de concreto se realizó con el incremento del módulo de elasticidad del concreto, así como con el incremento del peralte, utilizando concreto con peso normal y aligerado. El incremento de la rigidez de vigas y nervaduras se realizó con el incremento del peralte, con lo que se incrementa el momento de inercia. La evaluación de la rigidización de estos elementos estructurales para controlar vibración se realizó en modelo de elementos finitos de un panel. El modelado del panel fue detallado, en el que la losa y los capiteles se mallaron con elementos finitos cascarón, las vigas, las nervaduras y las columnas con elementos vigacolumna. Los modelos numéricos se calibraron y validaron con la frecuencia natural calculada de pruebas experimentales de vibración ambiental. La losa de concreto se apoya sobre nervaduras en dos direcciones, las cuales se apoyan en tres vigas principales y sobre un muro. Tres vigas principales se apoyan en las esquinas sobre capiteles apoyados sobre columnas, pero una viga se apoya sobre un muro. Com resultado de la evaluación de la rigidización de elementos estructurales en los modelos numéricos de losas encasetonadas, medidas para controlar la aceleración inducida por actividades humanas son: el incremento del peralte de las nervaduras y la rigidización de los bordes con el relleno de concreto de los casetones. No se recomienda la rigidización de las vigas principales, ni de la losa de concreto para controlar vibraciones, pues las aceleraciones incrementan.

**Palabras clave**: Losa encasetonada, actividades humanas, aceleración, vibración, paramétricos.

## **1 INTRODUCCIÓN**

La elección de un sistema de piso dentro de la industria de la construcción ha tomado una alta relevancia, debido a las características estructurales que cada uno aporta a una edificación. Una losa aligerada es aquella en la cual se construyen nervaduras en uno o en dos sentidos, utilizando block hueco de concreto, casetones de poliestireno o casetones de plásticos recuperables en los espacios entre las nervaduras, colándose una capa delgada de compresión en la parte superior.

El criterio que generalmente prevalece entre los profesionales de diseño estructural para los sistemas de piso involucra la resistencia ante cargas verticales, sin evaluar la capacidad de servicio, lo cual implica diseñar para evitar agrietamientos, vibraciones y deflexiones. Los criterios pocos claros que se encuentran dentro de las Normas Técnicas Complementarias para Diseño y Construcción de Estructuras de Concreto (NTCC-21, 2021), así como la poca o nula información relativa a estudios publicados para evaluar estos criterios de servicio complica y limita la tarea del diseñador. En relación a la evaluación de un sistema de piso ante vibraciones, se requiere del uso de conceptos como frecuencias naturales y modos de vibración.

Vieira da Costa y Denyse de Araujo (2014) evaluaron el comportamiento dinámico de losas aligeradas ante actividades humanas rítmicas, específicamente ante el uso de equipos de gimnasio portátiles residenciales como es el caso de las bicicletas estáticas, entre otros, evaluando tres losas con diferente relación de aspecto largo – ancho con nervaduras bidireccionales de sección variable, considerando las vigas de los tableros como simplemente apoyadas. Con los resultados obtenidos concluyeron que, las formas del primer modo de las tres losas evaluadas son iguales y la frecuencia fundamental de cada una de ellas está asociada al modo de vibración de flexión, por lo que, es importante considerar la frecuencia fundamental de la losa y evitar estar cerca de las frecuencias de excitación y evitar la resonancia. Por otro lado, observaron que los modelos están sujetos a aceleraciones y picos de velocidad que superan los umbrales tolerables de los criterios adoptados, por lo que generan incomodidad a los usuarios.

En este artículo se presenta un estudio paramétrico en el que se evalúan las dimensiones y propiedades mecánicas de los elementos estructurales de un tablero modelado en 3D, con el fin de controlar vibraciones. El tablero de estudio forma parte de una losa de entrepiso aligerada, al cual se le practicaron pruebas experimentales para obtener su frecuencia natural y calcular la aceleración al centro del claro ocasionada por el caminar de una persona.

## **2 PRUEBA EXPERIMENTAL**

#### **2.1 Características del tablero en estudio**

El tablero en estudio pertenece a la losa de entrepiso de un edificio localizado ubicado en el municipio de Tlalnepantla, Estado de México; cuenta con tres niveles de estacionamiento subterráneo con una estructura a base de marcos rígidos de concreto reforzado, cuyo sistema de piso es a base de losa aligerada, además de contar con muros tipo Milán. Los niveles superiores cuentan con una estructura a base de columnas y vigas de acero con un sistema de piso a base de firme de concreto colado sobre lámina acanalada y corrugada. La losa, que contiene el tablero en estudio, corresponde a la losa del nivel -2.66 metros como se muestra en la [Figura 1](#page-2-0) la cual no tenía cargas sobreimpuestas al momento de realizar la prueba experimental.

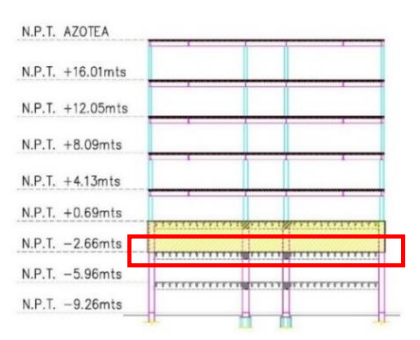

<span id="page-2-0"></span>**Figura 1.** Entrepiso donde se llevaron a cabo las pruebas experimentales (adaptado de planos del Proyecto edificio existente)

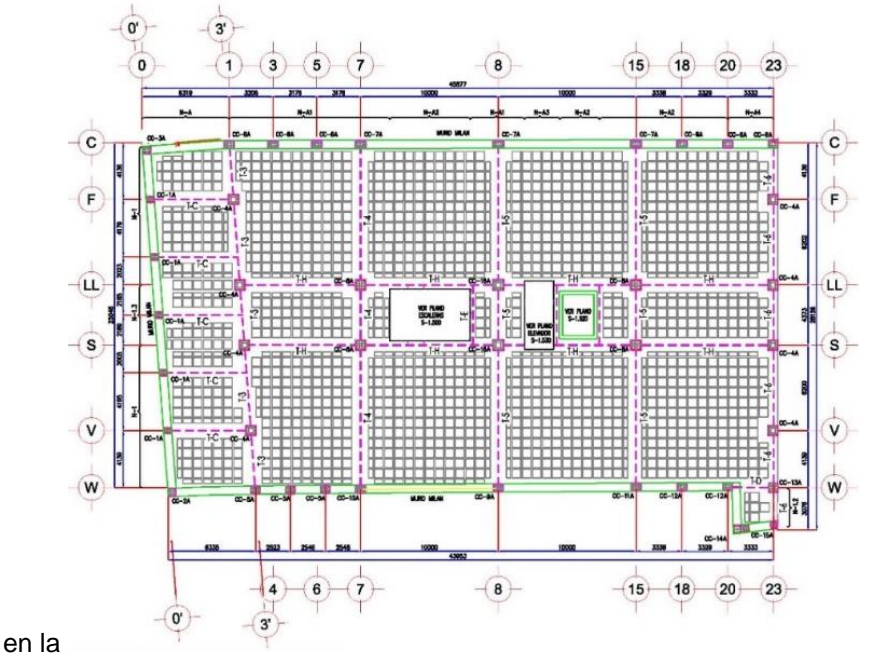

Delimitado por las cotas 7 y 8, así como C y LL, el tablero en estudio tiene dimensiones de 10.0 m y 10.34 m de eje a eje, respectivamente como se aprecia

[Figura](#page-4-0) 2; se encuentra apoyado sobre las vigas principales T-4 (80 x 60 cm), T-5 (80 x 60 cm), T-H (80 x 60 cm), y, además, sobre el muro tipo Milán de 60 cm de espesor en el eje C. Las columnas CC-7A (80 x 60 cm) forman parte, en conjunto, del muro tipo Milán, complementándose con las columnas CC-8A (73 x 60 cm) y CC-16A (80 x 80 cm); es importante mencionar que las mismas secciones de columnas se encuentran sobre el tablero del nivel inferior. Las nervaduras son de sección variable; la parte inferior mide 10 cm y 19 cm en la parte superior, cuentan con un peralte total de 41 cm que incluye 6 centímetros de losa a compresión, como se muestra en la [Figura 3](#page-5-0) utilizándose un casetón de 63.5 x 63.5 cm de acuerdo a lo indicado en los planos. Las vigas principales, las columnas y las nervaduras están constituidas de un concreto con resistencia a la compresión f' $c = 250$  kg/cm<sup>2</sup>, mientras que el muro tipo Milán está constituido de un concreto con f´ $c = 300$  kg/cm<sup>2</sup>, de acuerdo a las notas de los planos reportadas por Gallegos (2020).

<span id="page-4-0"></span>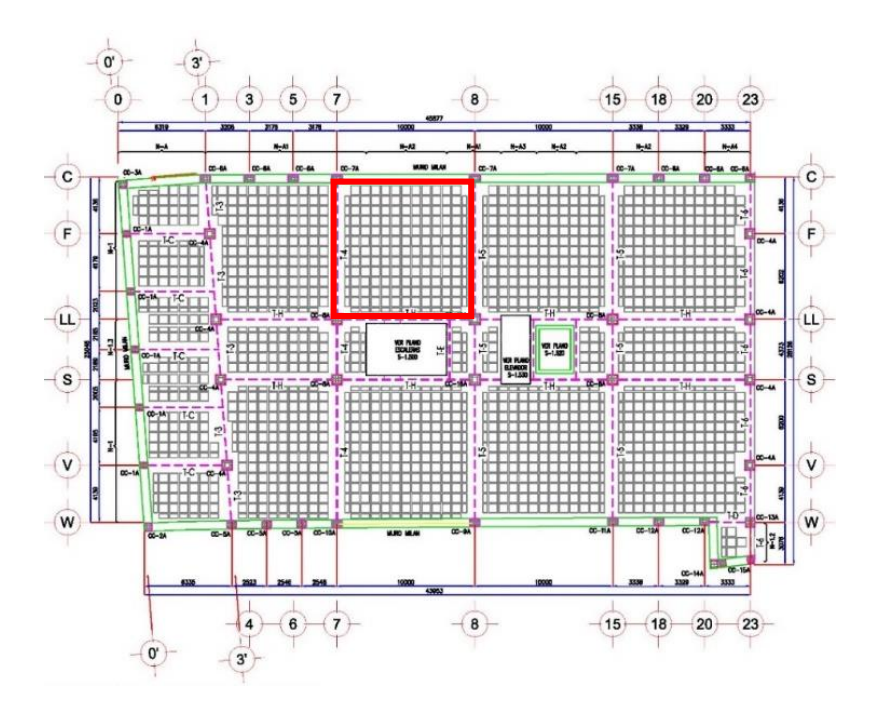

**Figura 2.** Tablero en el cual se realizaron las pruebas experimentales (adaptado de planos del proyecto edificio reportados por Gallegos, 2020)

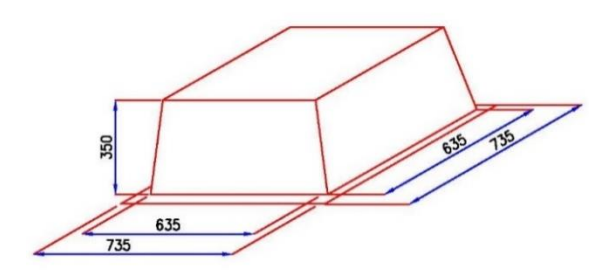

Dimensiones del casetón (en mm)

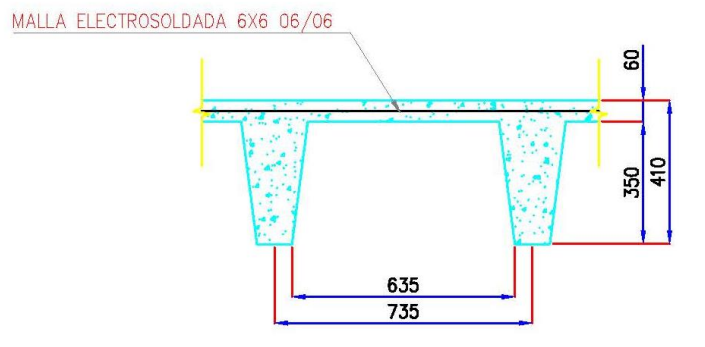

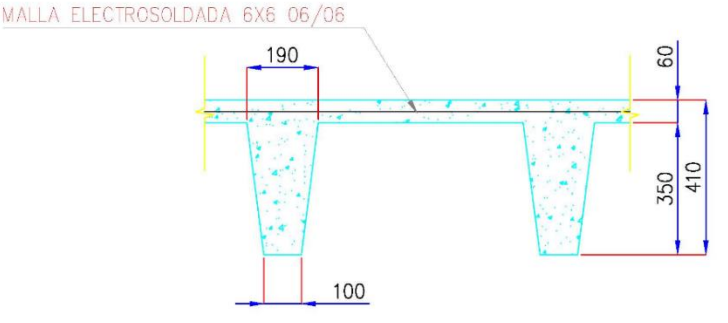

#### Detalle de la nervadura (en mm)

Dimensiones de la nervadura (en mm)

<span id="page-5-0"></span>**Figura 3.** Detalle del casetón y la nervadura (adaptado de planos del Proyecto edificio)

#### **2.2 Descripción de las pruebas experimentales**

El registro de las señales del tablero de prueba se realizó con un sistema de adquisición SIGLAB modelo 20-42 (Spectral Dynamics Inc., 2001), el cual graba y grafica el procesamiento de los datos obtenidos, cabe mencionar que este equipo procesa señales de hasta 20 kHz. Los sensores de aceleración piezoeléctricos utilizados se caracterizan por transformar lecturas de aceleración en señales eléctricas. En ocasiones, las señales de salida de los sensores son pequeñas, por lo que es necesario el uso de un sistema de amplificación de señal para que el sistema de adquisición de datos pueda procesar de forma adecuada el registro de la señal. Por ello se utilizó el acondicionador de señal modelo 484B06 (PCB, 2018), con el cual la señal de salida de los sensores se cambia al nivel de voltaje requerido. Una vez que se obtuvieron las señales, estas se procesaron mediante subrutinas y programas realizados en el programa MATLAB v2017 (Mathworks Inc., 2017).

Los sensores se colocaron en zonas donde se esperan amplitudes modales máximas, por lo que el sensor S1 se colocó en el centro del tablero, donde se espera que ocurra la amplitud modal máxima, el sensor S2 se colocó al centro del borde largo (sobre la viga principal) y el sensor S3 se colocó al centro del borde corto (sobre la viga principal) como se muestra en la [Figura 4.](#page-6-0)

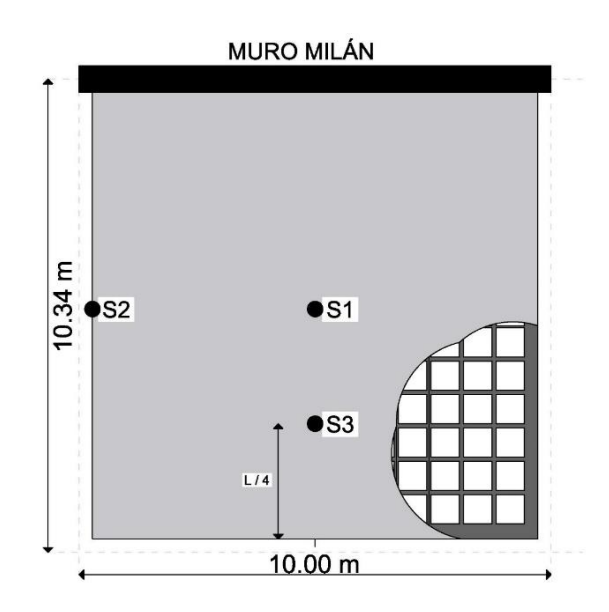

<span id="page-6-0"></span>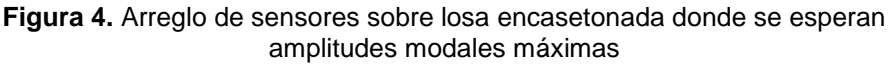

#### **2.3 Obtención de la frecuencia natural experimental**

Con el procesamiento de las pruebas experimentales de vibración ambiental del tablero de estudio, se calcularon los espectros de potencia de cada sensor con el fin de calibrar el modelo numérico desarrollado con los resultados experimentales en términos de la frecuencia natural. Los espectros de potencia se muestran en la [Figura 5.](#page-6-1)

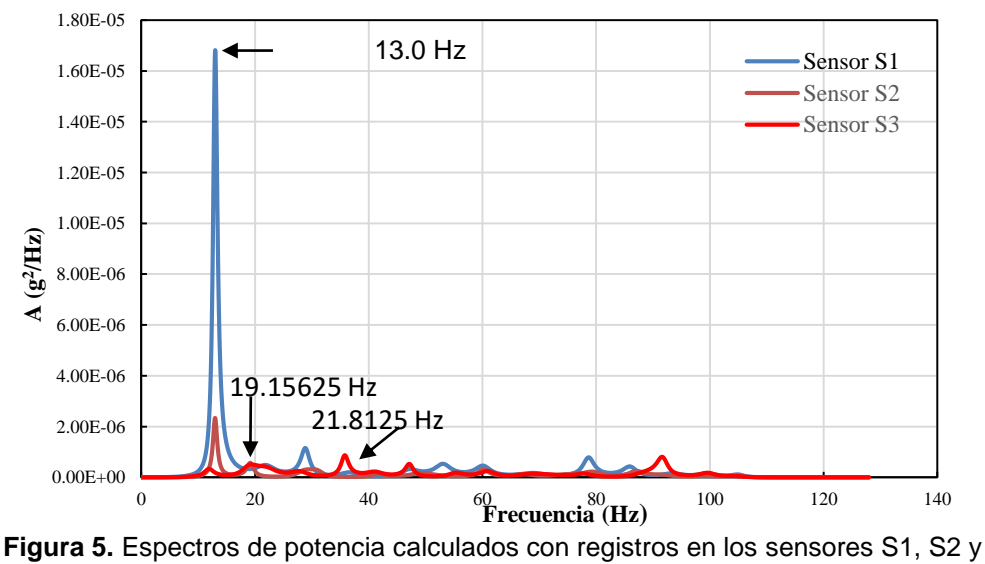

S3.

<span id="page-6-1"></span>En la [Figura 5,](#page-6-1) correspondientes al sensor S1 y S2, se registra una frecuencia de 13 Hz, el cual se considera la frecuencia del modo 1 de vibrar del tablero. El sensor 2 y 3 [\(Figura 5\)](#page-6-1) registran un nuevo pico en la frecuencia 19.15625 Hz el cual correspondería al modo 2 de vibrar. El siguiente registro correspondiente al modo 3 se puede observar en el sensor 1 y 3 con un valor de 21.8125 Hz, los cuales se resumen en la [Tabla 1.](#page-7-0)

| Modo | frecuencia (Hz) |
|------|-----------------|
|      | 13.0            |
|      | 19.156          |
|      | 21.812          |

<span id="page-7-0"></span>**Tabla 1. Frecuencia de la prueba de vibración ambiental**

## **3 MODELADO NUMÉRICO**

#### **3.1 Evaluación del espesor de losa de concreto y separación de vigas secundarias**

La geometría del modelo se desarrolló con el programa Autodesk AutoCAD 2020, para posteriormente importarlo desde el programa SAP 2000 V 24 (CSI-23), donde se definieron las secciones y los materiales asignados a cada elemento. Las nervaduras, vigas y columnas se modelaron con elementos tipo viga – columna (Frame en el idioma Inglés), y para la losa y el muro tipo Milán se utilizaron elementos tipo cascarón (Shell en el idioma Inglés). Se consideró el modelado de la mitad de las columnas de la losa en estudio y la mitad de las columnas inferiores al tablero; para el muro tipo Milán se consideró el mismo criterio, restringiendo además la translación tanto a las columnas como al muro como se aprecia en la [Figura 6.](#page-7-1) El modelo cuenta con 363 elementos viga-columna y con 221 elementos tipo cascarón, a los cuales se les consideró un módulo elástico dinámico de 1.2 veces el módulo elástico estático (AISC-97, 1997).

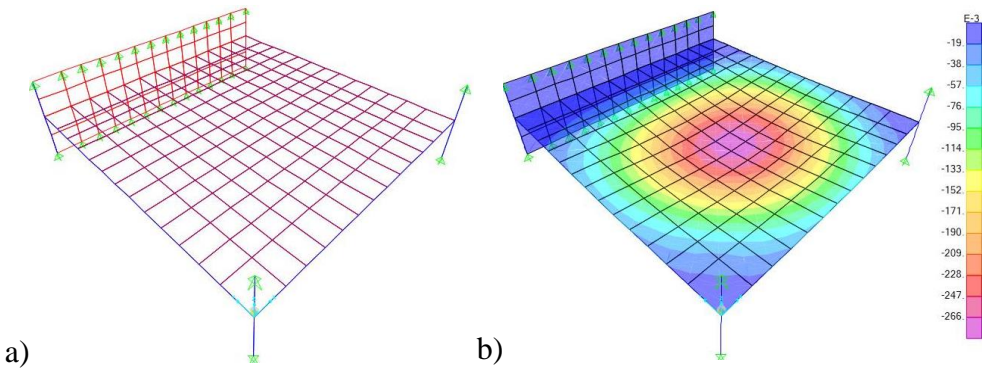

<span id="page-7-1"></span>**Figura 6.** Modelado de tablero aislado: a) modelo y b) configuración deformada.

Con el modelado del tablero aislado se obtuvieron valores de frecuencia cercanos con respecto a los valores obtenidos con las pruebas experimentales como se observa en la [Figura 7,](#page-8-0) lo que valida el modelo. En la [Tabla 2](#page-8-1) se enlistan los valores de frecuencias calculadas numérica y experimentalmente, donde la diferencia es menor al 10%.

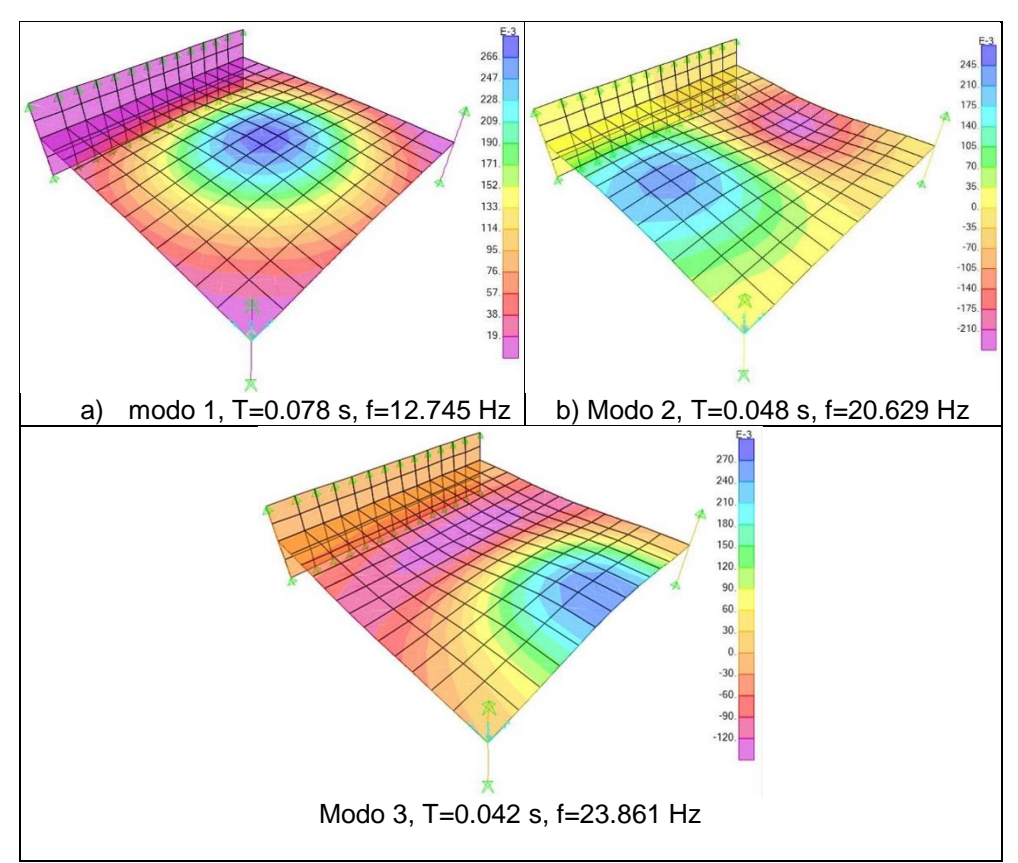

<span id="page-8-0"></span>**Figura 7.** Frecuencias naturales de tablero aislado y sus correspondientes formas modales; modo: a) 1, b) 2 y c) 3.

<span id="page-8-1"></span>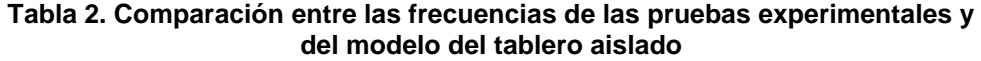

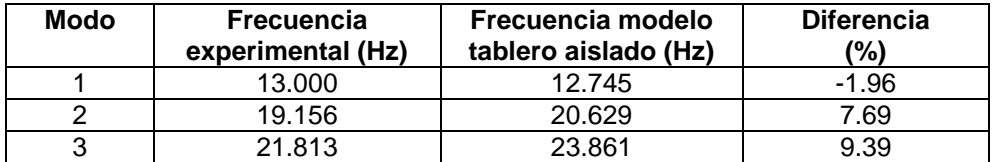

#### **3.2 Modelado de la losa de entrepiso**

Para validar el uso de tablero aislado, se realizó el modelado de todo el entrepiso del nivel -2.66 metros, por lo que se requirió hacer la geometría nuevamente con el programa Autodesk AutoCAD 2020 e importarlo desde el programa SAP 2000 V24 (CSI-23). El modelado incluyó el uso de 16 tipos de columnas diferentes, 9 tipos de trabes, 8 tipos de nervaduras con la misma sección y 2 tipos de losa. Siguiendo la misma metodología que con el modelado del tablero aislado, se modelaron la mitad de las columnas y los muros, correspondientes al nivel del entrepiso de análisis y al nivel inferior restringiendo su traslación. El modelo cuenta con 4,417 elementos viga-columna y 2,916 elementos tipo cascarón, se calcularon 20 modos, en un análisis que tuvo una duración de 2 minutos y 3 segundos. Analizando el modelo de entrepiso se determinaron los modos correspondientes a los modos del tablero aislado como se observa en la [Figura 8,](#page-10-0) realizando una comparación de las frecuencias obtenidas con la prueba experimental y con el modelo de la losa de entrepiso, como se muestra en la [Tabla 3.](#page-10-1) Considerando que la diferencia entre las frecuencias de las pruebas experimentales y el modelo de la losa de entrepiso no es significativa, se consideraron válidos los resultados obtenidos con el modelo del tablero aislado.

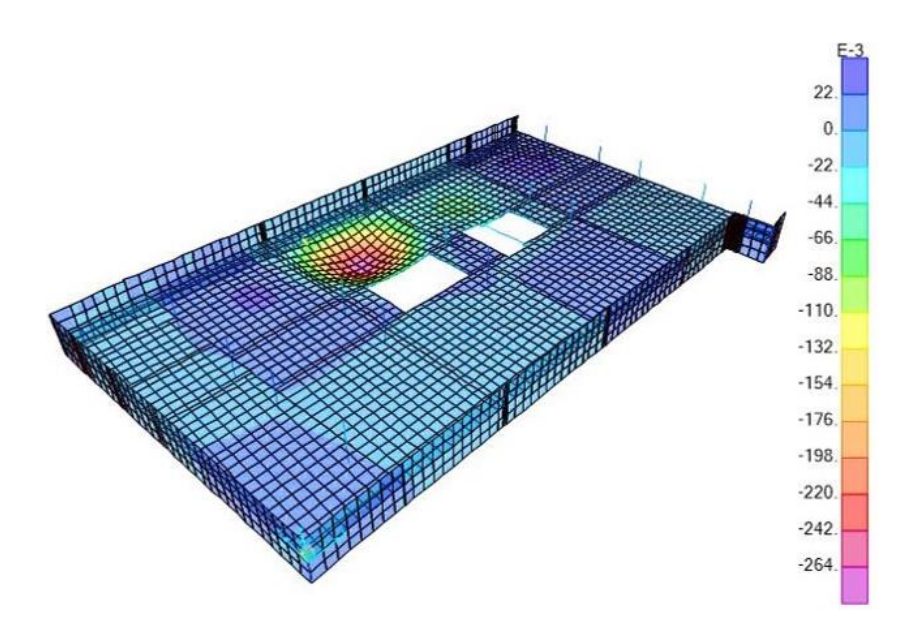

a) modo 4, T=0.075 s, f=13.417 Hz

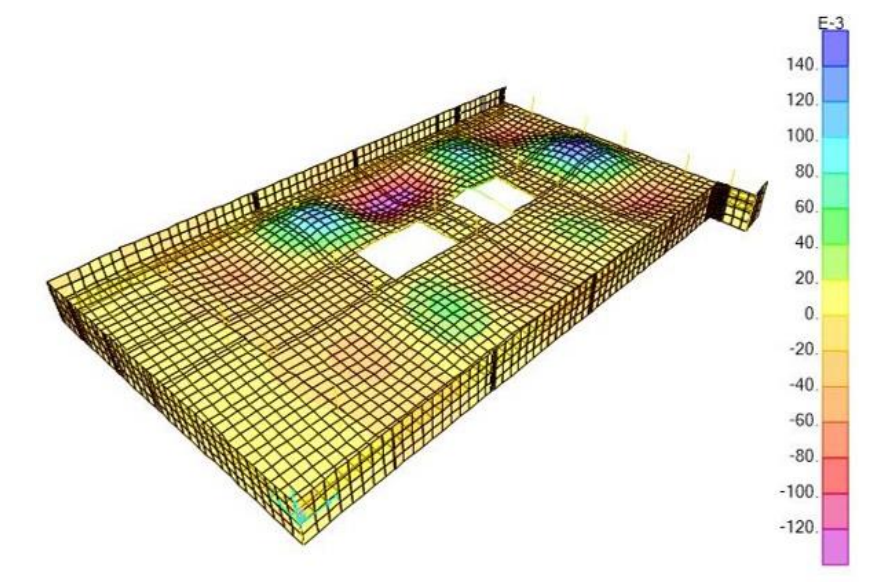

b) modo 12, T=0.049 s, f=20.590 Hz

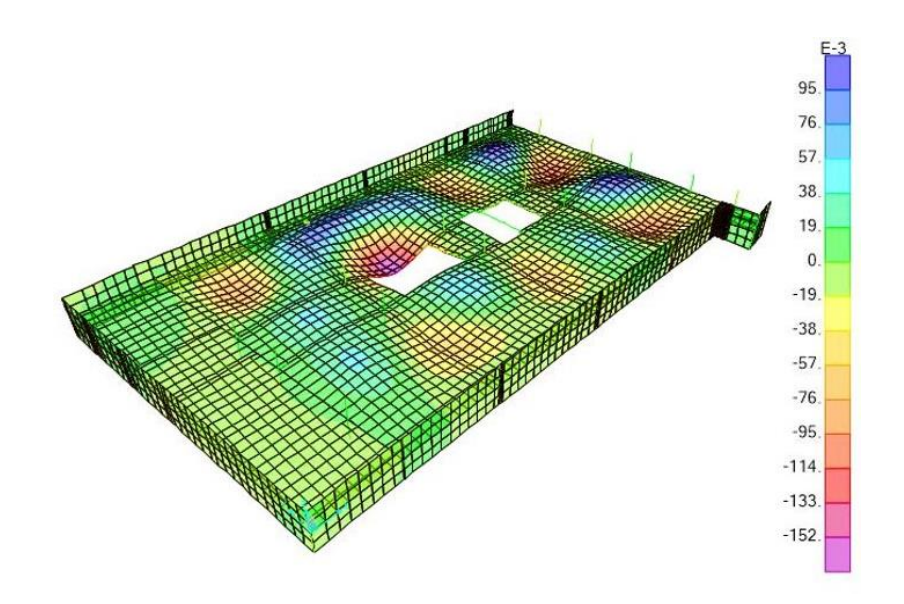

<span id="page-10-0"></span>c) modo 17, T=0.042 s, f=24.099 Hz **Figura 8.** Comparación entre formas modales en tablero aislado y modelo continuo para los modos: a) 1, b) 2 y c) 3.

#### <span id="page-10-1"></span>**Tabla 3 Comparativo entre frecuencias obtenidas con la prueba experimental y con el modelo de la losa de entrepiso**

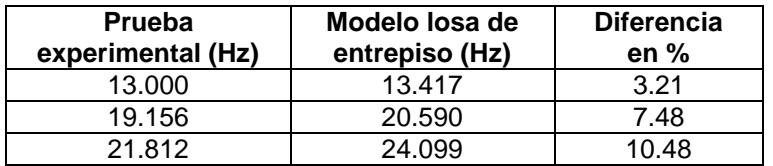

## **4 CALIBRACIÓN DEL MODELO NUMÉRICO**

Se registraron y procesaron aceleraciones experimentales con un código elaborado en el programa Matlab [\(Figura 9\)](#page-11-0). Una vez procesados los resultados experimentales, se calibró el modelo numérico. En la [Figura 10](#page-11-1) se observa la comparación entre resultados numéricos y experimentales en términos de la aceleración, donde los valores iniciales de aceleración del modelo son muy altos; estos valores se desestiman debido a que en el modelo se considera que la losa se excita a partir de la condición de reposo, lo cual no ocurre en el registro experimental. Por lo que, al aplicar la función del caminar de una persona sobre el modelo numérico, se registran valores iniciales elevados. Se observa que el uso de la función es factible para determinar un valor razonablemente aproximado de la aceleración del sistema de piso. Con base en lo anterior se deduce que el análisis dinámico paso a paso proporciona valores razonables de aceleración en los inicios del análisis. Por lo tanto, se utiliza este método de solución para calibrar el modelo numérico propuesto en este trabajo, como se muestra en la [Figura 10,](#page-11-1) donde se observa que la aceleración numérica, con un valor de 0.0092 (%g), es similar a la aceleración registrada experimentalmente de 0.008 (%g) con una diferencia de 15% la cual se considera razonable.

<span id="page-11-0"></span>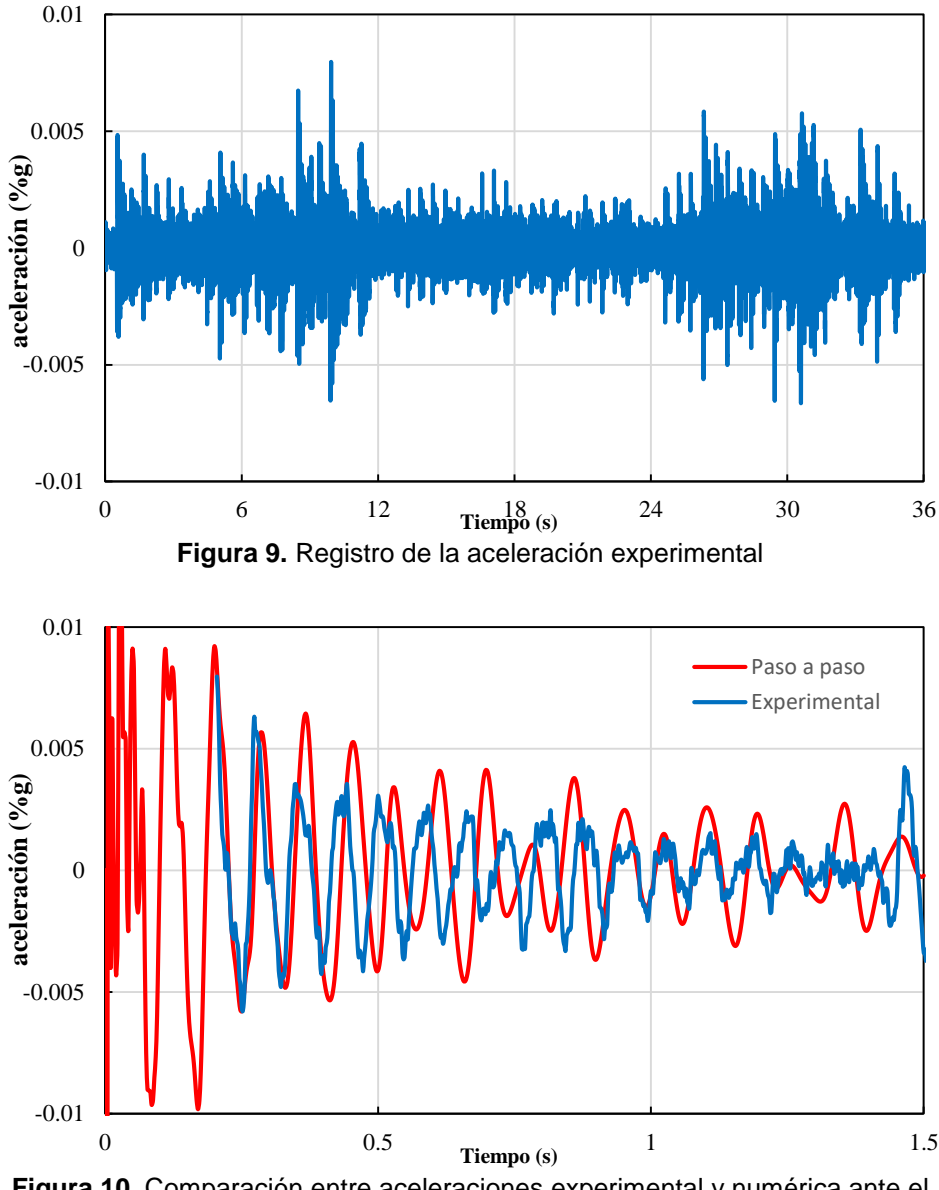

<span id="page-11-1"></span>**Figura 10.** Comparación entre aceleraciones experimental y numérica ante el caminar humano

Considerando la losa de estudio para uso de oficinas y residencias, se evaluó la aceleración experimental con el nomograma incluido en la Guía 11 del AISC-97 (1997) observando que la percepción de la aceleración se encuentra al límite de lo permitido. Por esto, se realizó un estudio paramétrico para determinar los elementos que influyen en el comportamiento dinámico de las losas encasetonadas debido al caminar humano a fin de encontrar aquellos que mitigan la aceleración.

## **5 ESTUDIO PARAMÉTRICO DE LOS ELEMENTOS ESTRUCTURALES PARA MITIGAR VIBRACIONES**

Una vez que se realizó la calibración entre los resultados de las pruebas experimentales y el modelo aislado refinado con la función propuesta, se realizó un estudio paramétrico para mitigar las aceleraciones. En este estudio se variaron las dimensiones de los elementos como son la capa de compresión, vigas principales, nervaduras; además de utilizar concreto ligero con un peso volumétrico de 1,500 kg/cm<sup>3</sup> en estos mismos elementos.

El modelo del tablero aislado refinado originalmente tiene las siguientes dimensiones: capa de compresión de 6 cm de espesor, trabes principales de 60x80 cm de sección transversal y nervaduras de sección variable con 41 cm de peralte. Se determinó realizar los incrementos individuales descritos a continuación:

- Peralte de la losa en compresión 2 cm hasta llegar a una capa de 12 cm con concreto normal.
- Peralte de las vigas principales 5 cm hasta llegar a vigas principales de 60x100 cm con concreto normal.
- Peralte en las nervaduras 5 cm hasta tener un peralte total de 66 cm con concreto normal.
- Peralte de las nervaduras del par central en 5 cm en ambos sentidos por separado y en ambos sentidos conjuntamente hasta un peralte de 80 cm
- Haciendo uso de concreto ligero se realizaron 5 combinaciones con diferentes dimensiones de la capa de compresión, vigas principales y nervaduras las combinaciones.
- Uso de concreto de resistencia f´c de 300, 400 y 500 kg/cm2 en la capa de compresión, trabes principales y nervaduras.
- Incremento de las áreas de compresión de todo el borde perimetral del tablero a un peralte de 41 cm con concreto ligero y con concreto normal
- Incremento de las áreas de compresión en el extremo de tres nervaduras centrales a un peralte de 41 cm con concreto ligero y con concreto normal.

Los resultados del incremento realizado a los elementos estructurales descritos previamente, se muestran en un inicio de forma gráfica, con ello es posible observar cómo se comporta la aceleración en el tablero aislado al efectuarse cada uno de los incrementos.

#### **5.1 Incremento de peralte de la capa de compresión**

La primera variación que se realizó fue con relación al espesor de la capa de compresión del modelo refinado, el cual originalmente es de 6 cm, incrementándose a 8 cm, 10 cm y 12 cm. De primer instancia no se observa en la [Figura 11](#page-13-0) alguna disminución al valor de las aceleraciones, percibiéndose incluso un aumento en el valor de ésta, lo que posteriormente se comprobó al evaluar los valores de aceleración, existiendo un incremento máximo de 4.39% con una capa de compresión de 10 cm como se muestra en la [Tabla 4](#page-13-1) . Por lo que, aumentar el peralte de la capa de compresión no es una opción viable para controlar la aceleración en este sistema de piso.

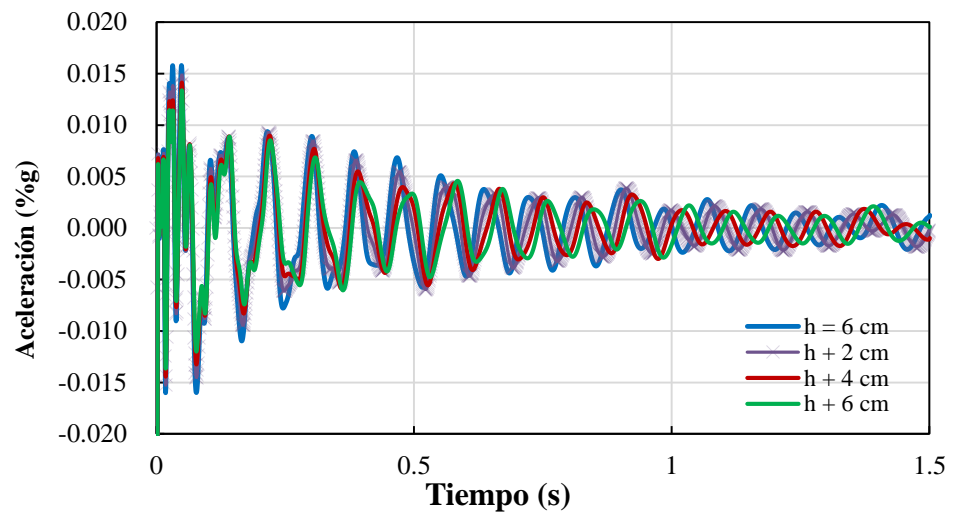

<span id="page-13-0"></span>**Figura 11.** Variación de aceleraciones al incrementar el espesor de la capa de compresión

#### <span id="page-13-1"></span>**Tabla 4 Variación de la aceleración al incrementar el espesor de la capa de compresión**

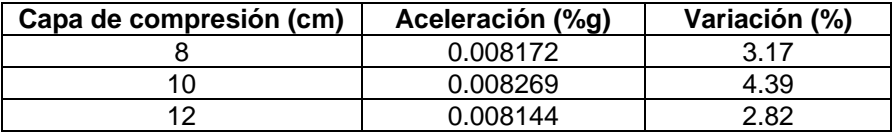

## **5.2 Incremento en peralte de las vigas principales**

El segundo elemento que se varió fue el peralte de las vigas principales del tablero aislado refinado, cuyas dimensiones originales son de 60x80 cm, las cuales se incrementaron de peralte hasta 100 cm, con lo que se esperaba una disminución importante en los valores de aceleración. Sin embargo, como se observa en la [Figura 12,](#page-14-0) de forma sorpresiva existe un aumento en la aceleración de hasta un 37.60% para las vigas principales de 60x100 cm, presentándose solo una pequeña disminución de 1.96% en la aceleración para las vigas principales con dimensiones de 60x85 cm como se observa en la [Tabla 5.](#page-13-2) Por lo tal, el incrementar el peralte de las vigas principales no es una opción viable para controlar las aceleraciones.

#### <span id="page-13-2"></span>**Tabla 5 Variación de la aceleración al incrementar el peralte de las vigas principales**

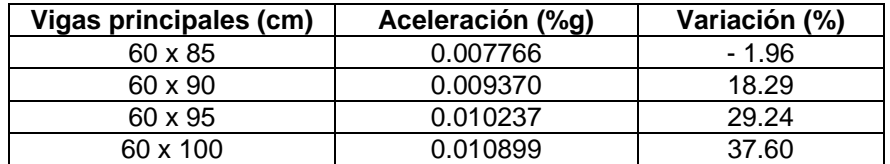

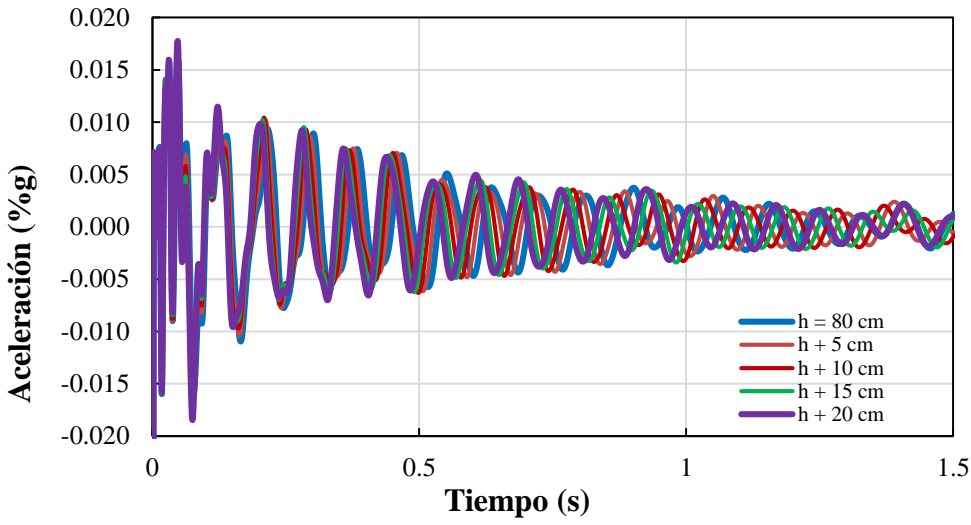

<span id="page-14-0"></span>**Figura 12.** Variación de la aceleración al incrementar el peralte de las vigas principales

#### **5.3 Incremento en peralte de las nervaduras**

La siguiente variación que se realizó fue el incremento del peralte de las nervaduras, el cual es de 41 cm originalmente, con lo que se incrementó en 5 cm hasta un peralte de 66 cm. En los resultados mostrados en la [Figura 13](#page-14-1) se observa de forma evidente una disminución de las aceleraciones, siendo la máxima disminución de 45.75% con las nervaduras de 56 cm de peralte. Cabe destacar que las aceleraciones para las nervaduras con peralte de 61 cm y 66 cm no muestran una disminución de la aceleración con respecto a las nervaduras de 56 cm de peralte, siendo incluso ligeramente mayor como se aprecia en la [Tabla 6.](#page-15-0) Por lo anterior, el incrementar el peralte de las nervaduras reduce las aceleraciones; sin embargo, se tienen diseños gravitacionales y laterales más costosos debido al incremento de la masa en las nervaduras.

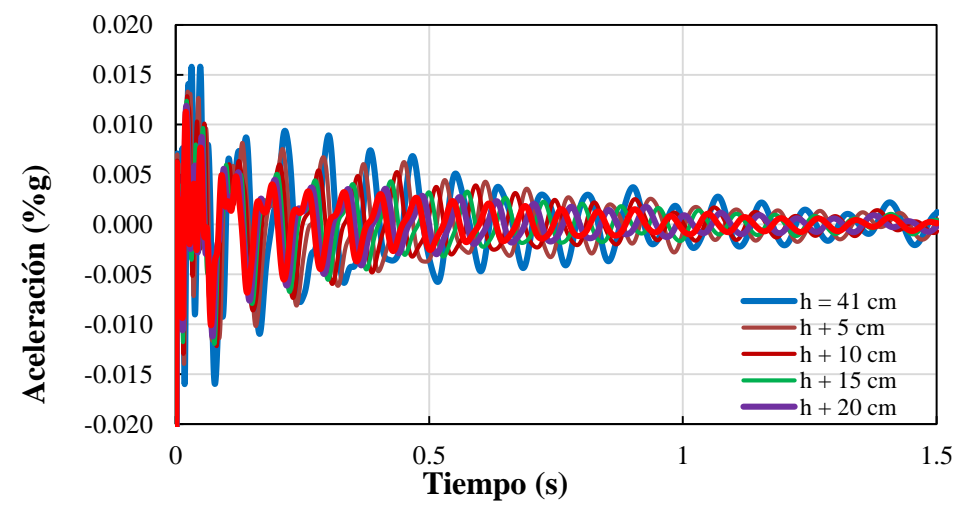

<span id="page-14-1"></span>**Figura 13.** Variación de la aceleración al incrementar el peralte de las nervaduras

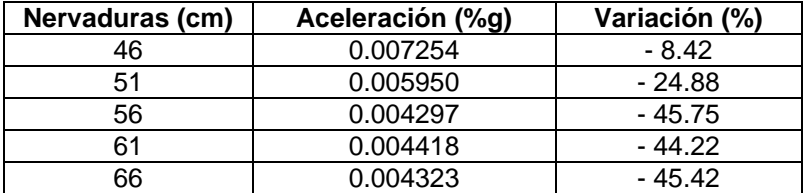

#### <span id="page-15-0"></span>**Tabla 6 Variación de la aceleración al incrementar el peralte de las nervaduras**

#### **5.4 Incremento en peralte del par de nervaduras centrales**

Otra variación que se realizó fue el incremento del peralte del par de nervaduras centrales, en 5 cm hasta alcanzar el peralte de las vigas principales el cual es de 80 cm. Como primera variante se incrementaron solo el par de nervaduras centrales paralelas al muro, para después realizar el incremento solo del par de nervaduras centrales perpendiculares al muro y por último se incrementaron los pares de nervaduras centrales en ambos sentidos al mismo tiempo, como se muestra en la [Figura 14.](#page-15-1) En los resultados de la [Figura 15b](#page-17-0) se observa que la mitigación de las aceleraciones se da al incrementar las nervaduras centrales perpendiculares al muro, incrementándose incluso el valor de la aceleración con la variación del peralte de las nervaduras centrales paralelas al muro, como se observa en la [Figura 15a](#page-17-0). Al incrementar el peralte del par de las nervaduras centrales en ambos sentidos al mismo tiempo se tiene una mitigación menor que cuando solo se incrementa el peralte del par de nervaduras perpendiculares al muro, como se observa en la [Figura 15c](#page-17-0). Con esto, se concluye que la mitigación de la aceleración se atribuye a las rigideces que proporcionan el muro, la trabe en el borde del muro o ambos al par de nervaduras centrales perpendiculares al muro. El incrementar el peralte de un par de nervaduras centrales para mitigar la aceleración solo funciona cuando los bordes son infinitamente rígidos, como es el caso que las vigas principales se apoyan en muros. Los resultados se observan en la [Tabla 7.](#page-17-1)

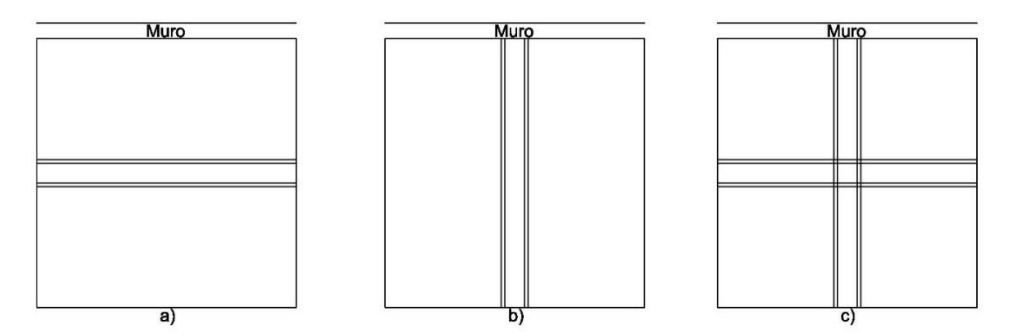

<span id="page-15-1"></span>**Figura 14.** Configuración de variantes realizadas al incremento de peralte de nervaduras centrales

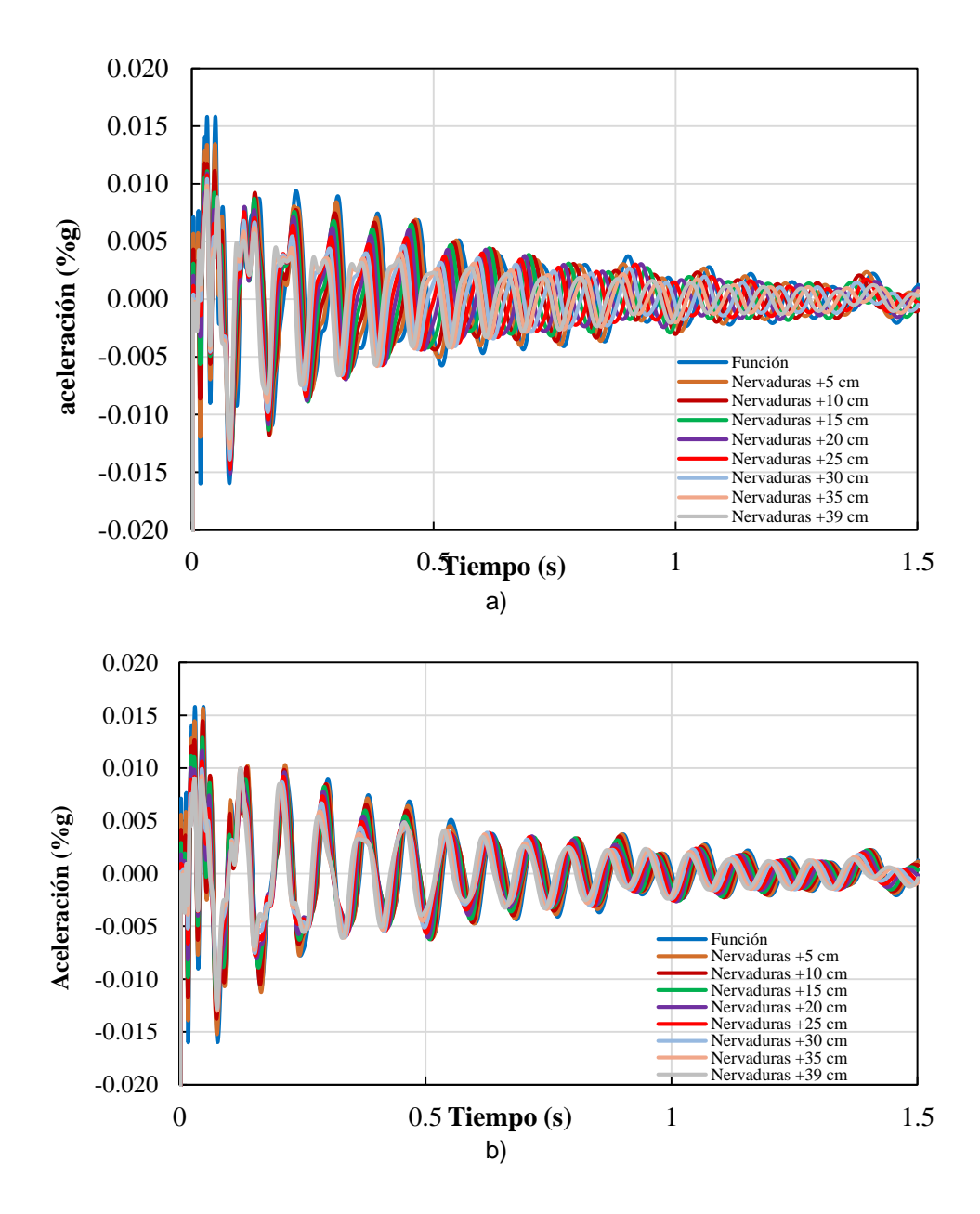

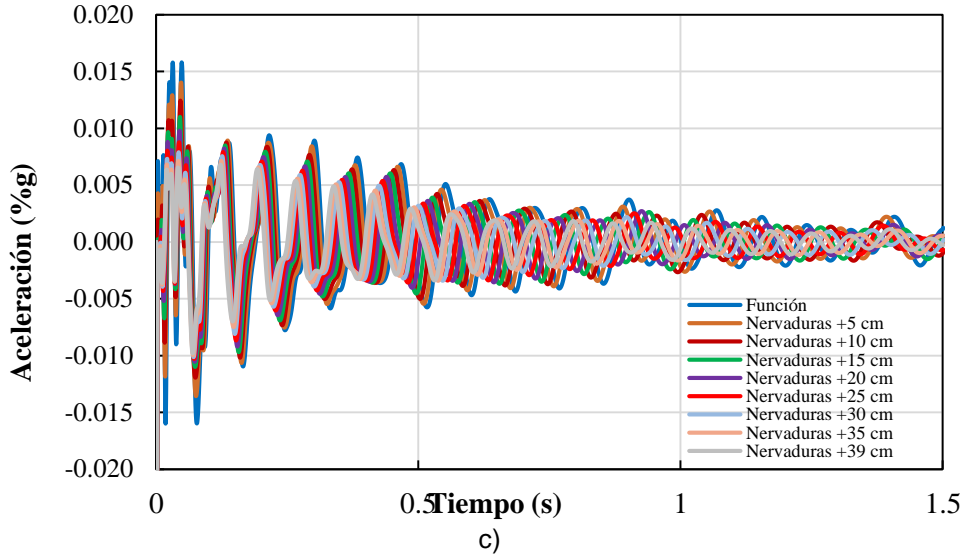

<span id="page-17-0"></span>**Figura 15.** Incremento del peralte del par de nervaduras centrales 5 cm hasta un peralte de 80 cm a) en sentido perpendicular al muro, b) en sentido paralelo al muro y c) en ambos sentidos

| <b>Incremento</b> | Par de nervaduras<br>centrales<br>perpendiculares al<br>muro | Par de<br>nervaduras<br>centrales<br>paralelas al<br>muro | Par de<br>nervaduras<br>centrales ambos<br>sentidos |
|-------------------|--------------------------------------------------------------|-----------------------------------------------------------|-----------------------------------------------------|
| 5 cm              | 5.61%                                                        | 15.02%                                                    | 5.53%                                               |
| $10 \text{ cm}$   | 6.81%                                                        | 12.84%                                                    | 3.20%                                               |
| $15 \text{ cm}$   | 2.69%                                                        | 5.82%                                                     | 1.26%                                               |
| 20 cm             | $-8.77%$                                                     | 8.73%                                                     | $-5.45%$                                            |
| 25 cm             | $-17.38%$                                                    | 13.19%                                                    | $-12.27%$                                           |
| 30 cm             | $-22.99%$                                                    | 15.19%                                                    | $-12.10%$                                           |
| 35 cm             | $-32.22%$                                                    | 18.90%                                                    | $-17.61%$                                           |
| 39 cm             | $-35.20%$                                                    | 19.71%                                                    | $-19.81%$                                           |

<span id="page-17-1"></span>**Tabla 7 Variación de la aceleración para variaciones de pares de nervaduras**

#### **5.5 Combinaciones haciendo uso de concreto ligero**

Se realizaron combinaciones del incremento del espesor de la capa de compresión, peralte de las vigas principales y peralte de las nervaduras como se detalla en la [Tabla 8,](#page-18-0) obteniéndose resultados que se esperaban debido a la disminución de la masa de los elementos estructurales por el uso del concreto ligero, siendo el mayor incremento de la aceleración de 55.79% correspondiente a la combinación 1, como también se observa en la [Figura 16.](#page-18-1) Sin embargo, también se observa una disminución en el valor de la aceleración correspondiente a la combinación 5 de 16.15%. Aunque en la última combinación se tiene una reducción en la aceleración del 16.15%, manteniéndose el peso original de la estructura, se tienen elementos estructurales más robustos, por lo que, no es una opción viable el utilizar concreto ligero para reducir las aceleraciones. Los resultados se presentan en la [Tabla 9.](#page-18-2)

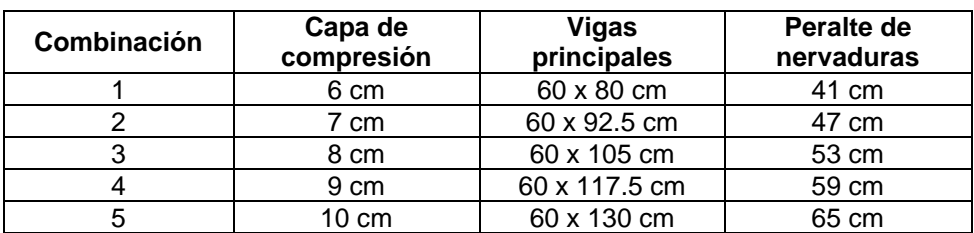

<span id="page-18-0"></span>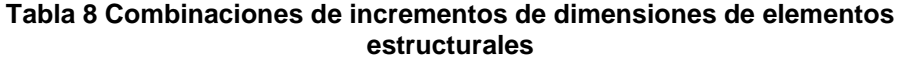

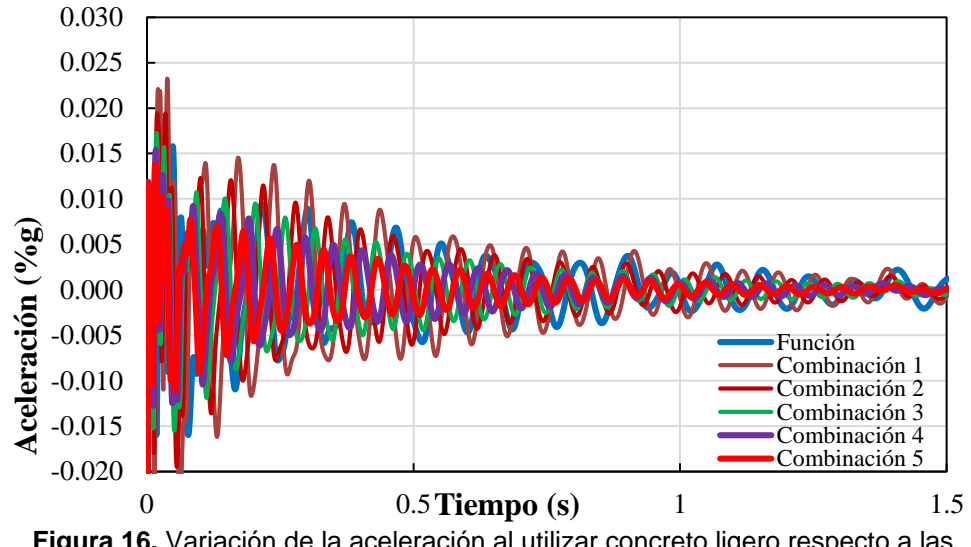

<span id="page-18-1"></span>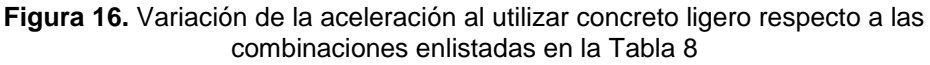

<span id="page-18-3"></span><span id="page-18-2"></span>**Tabla 9 Variación de la aceleración al utilizar concreto ligero respecto a las combinaciones enlistadas en la [Tabla 8](#page-18-0)**

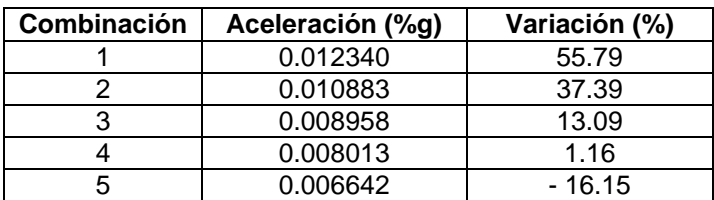

## **5.6 Variación del módulo elástico**

A elementos como la capa de compresión, trabes principales y nervaduras, se les varió el módulo elástico del concreto, asociado con las resistencias a compresión del concreto de: 300, 400 y 500 kg/cm<sup>2</sup> , utilizando las dimensiones originales: capa de compresión de 6 cm, trabes principales de 60x80 cm y nervaduras de sección variable de 41 cm de peralte. Es importante mencionar que el modelo base tiene un módulo elástico (E) asociado a un f´c de 250 kg/cm<sup>2</sup> , el cual se obtuvo utilizando la ecuación (1) y al cual se le aplicó la ecuación (2) para obtener el módulo de elasticidad dinámico ( $E_d$ ) el cual, fue utilizado en los modelos realizados. Al realizar este variación en el módulo elástico del concreto, los resultados no fueron favorables, ya que las aceleraciones se incrementaron ligeramente en todas las variaciones, como se observa en l[a Figura 17.](#page-19-0) El mayor incremento de la aceleración se tiene cuando se utiliza concreto con f'c de 400 kg/cm<sup>2</sup> que fue de 7.00 % como se resumen en la [Tabla 10.](#page-19-1) Aún con la variación de 3 resistencias de concreto, las aceleraciones no se mitigan, por lo que, no es una opción viable el incrementar el módulo elástico del concreto para reducir las aceleraciones.

$$
E = 14,000\sqrt{f'c} \tag{1}
$$

-0.02 -0.015 -0.01 -0.005 0 0.005 0.01 0.015 0.02 0 0.5 1 1.5 **aceleración (%g) Tiempo (segundos)** Función CR 300 CR 400 CR 500

$$
E_d = 1.2E\tag{2}
$$

<span id="page-19-0"></span>**Figura 17.** Variación de la aceleración respecto al módulo elástico del concreto

<span id="page-19-1"></span>**Tabla 10 Variación de la aceleración al respecto al incremento del módulo elástico**

| Resistencia<br>[ $kg/cm2$ ] | <b>Módulo elástico</b><br>[ $kg/cm2$ ] | Variación<br>[%] |
|-----------------------------|----------------------------------------|------------------|
| 300                         | 242,487.11                             | 1.79             |
| 400                         | 280,000.00                             | 7.00             |
| 500                         | 313,049.52                             | 2.85             |

#### **5.7 Incremento de rigidez de los casetones en todo el borde perimetral**

Al analizar la posibilidad de que el muro o la trabe junto al mismo brindaran rigidez a las nervaduras, se incrementó la rigidez, rellenando los casetones a lo largo de todo el perímetro del tablero hasta igualar el peralte al de las nervaduras de 41 cm como se muestra en la [Figura 18.](#page-20-0) Esto se hizo utilizando concreto normal y concreto ligero. Al realizar esta variación, tanto con concreto normal como con concreto ligero, existe una disminución de la aceleración en -44.63% y -33.23%, respectivamente, como se aprecia en la [Figura 19.](#page-20-1) Por lo anterior, rellenar los casetones en todo el perímetro del muro con concreto normal y ligero reduce las aceleraciones; sin embargo, al realizar diseños gravitacionales y laterales, debe de considerarse el incremento de la masa debido al incremento de la capa de compresión al mismo peralte que el peralte de las nervaduras, lo que además incrementaría el costo.

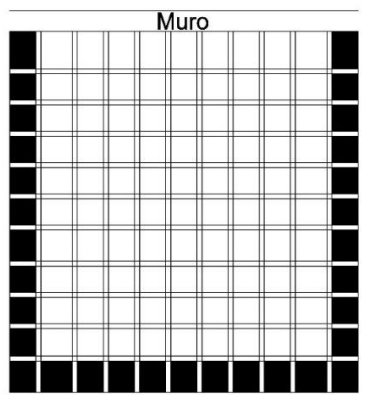

<span id="page-20-0"></span>**Figura 18.** Incremento de rigidez de los casetones en todo el borde del tablero

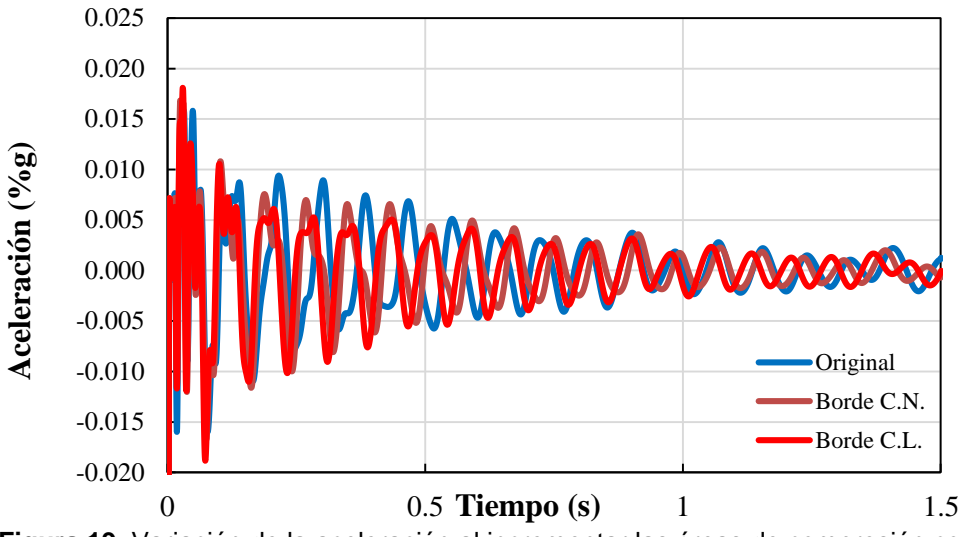

<span id="page-20-1"></span>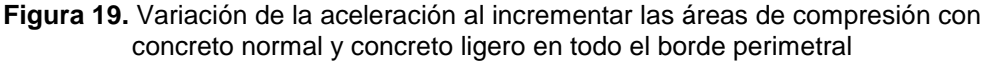

#### **5.8 Incremento de rigidez de los casetones en el borde extremo entre las tres nervaduras centrales**

Analizando los resultados obtenidos al incrementar la rigidez de los casetones de las nervaduras a lo largo de todo el perímetro del tablero, se propuso rellenar los casetones, pero solo en el borde extremo central paralelo al muro entre las tres nervaduras centrales utilizando 3 variables como se muestra en la [Figura 20.](#page-21-0) Al observar el primer modo de vibrar de la losa y conjuntando los resultados que se obtuvieron al darle más rigidez a las nervaduras centrales se esperaban buenos resultados. Realizando el análisis se obtuvo que solo la primera variable que consiste en incrementar 1 fila de capa de compresión en el borde extremo entre las tres nervaduras centrales [\(Figura 20](#page-21-0) a) mitiga las aceleraciones, usando concreto normal [\(Figura 21\)](#page-21-1) y concreto ligero [\(Figura 22\)](#page-22-0), como se resume en la [Tabla 11.](#page-21-2) Por lo anterior, rellenar los casetones en 1 fila del borde extremo entre las tres nervaduras centrales reduce las aceleraciones sin incrementar demasiado el peso y por consecuencia la masa del tablero y del sistema en general, siendo una posible opción para su uso de la práctica.

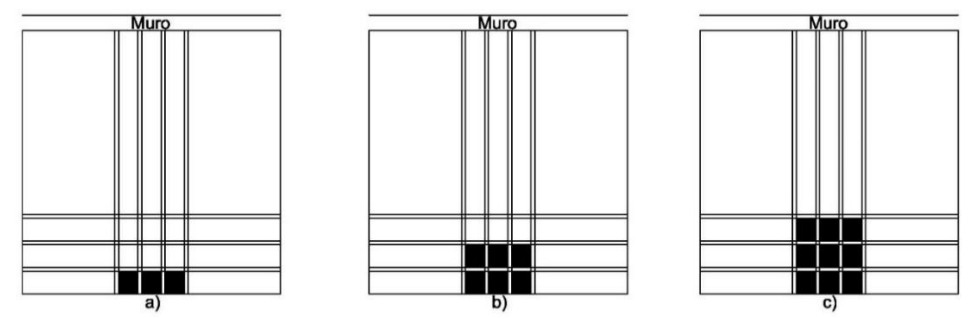

<span id="page-21-0"></span>**Figura 20.** Configuración de variantes realizadas al incremento de la capa de compresión en el borde extremo paralelo al muro entre las tres nervaduras centrales

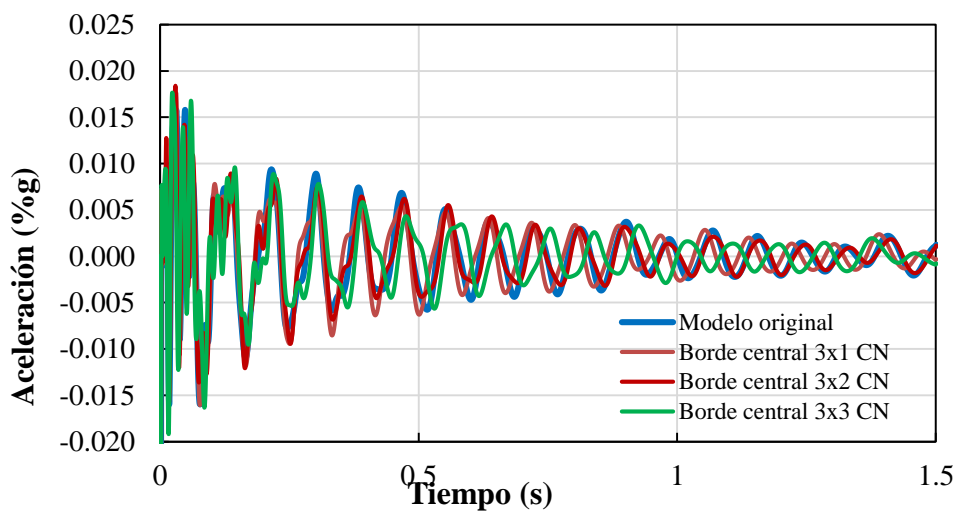

<span id="page-21-1"></span>**Figura 21.** Variación de la aceleración al incrementar las áreas de compresión del borde extremo paralelo al muro entre las tres nervaduras centrales con concreto normal

<span id="page-21-2"></span>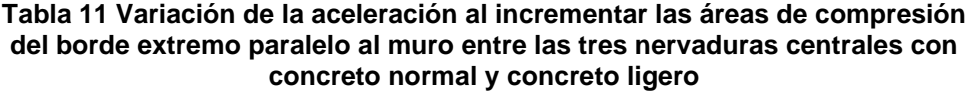

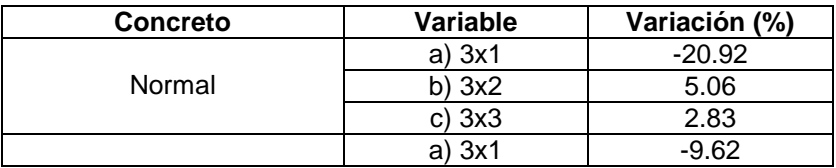

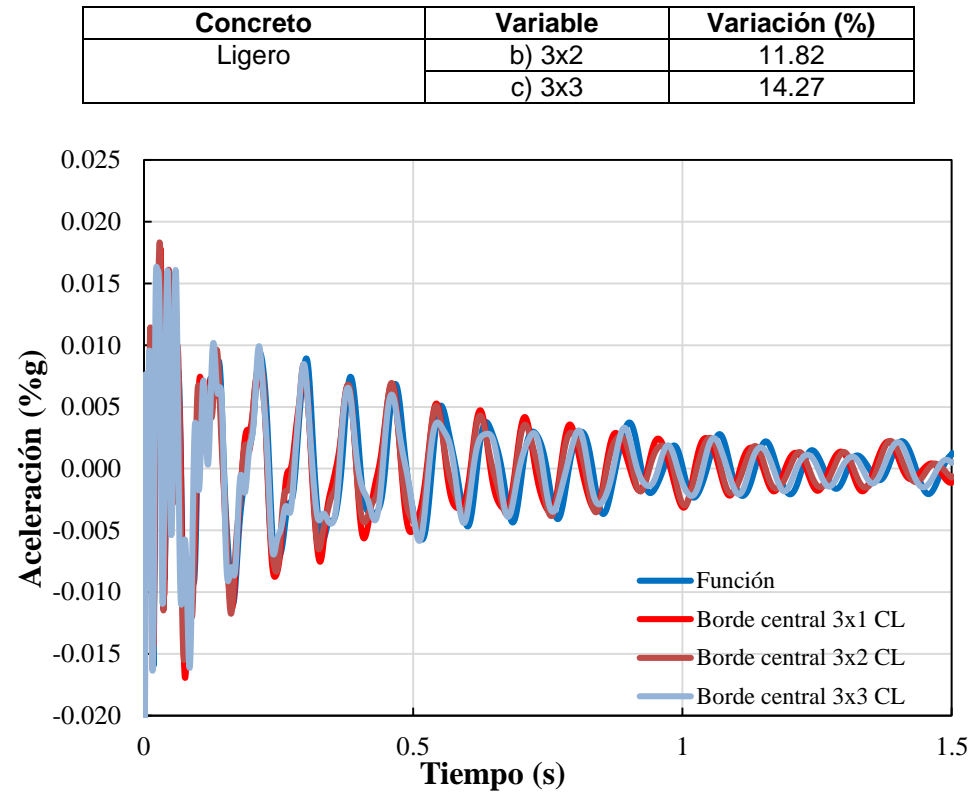

<span id="page-22-0"></span>**Figura 22.** Variación de la aceleración al incrementar las áreas de compresión del borde extremo paralelo al muro entre las tres nervaduras centrales con concreto ligero

#### **5.9 Incremento de la rigidez de los casetones en el borde extremo entre nervaduras centrales en ambos sentidos**

Una propuesta más que se realizó, en base a los resultados previos, fue la que se muestra en la [Figura 23.](#page-23-0) Sin embargo, los resultados no fueron los esperados debido a que la mitigación de la aceleración fue menor que la obtenida en el numeral 4.8, siento esta de 15.56% para ambos casos de la [Figura 23.](#page-23-0) Por lo cual, el rellenar los casetones en los bordes centrales en ambos sentidos del tablero, reduce las aceleraciones, pero en menor porcentaje que incrementando solo la capa de compresión en el borde extremo paralelo al muro.

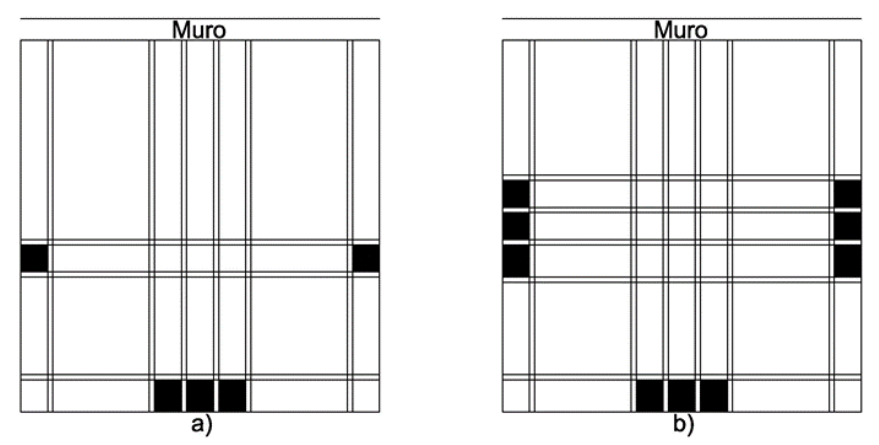

<span id="page-23-0"></span>**Figura 23.** Configuración de variantes realizadas al rellenar los casetones en el borde extremo en ambos sentidos, modelo: a) 3x1 y b) 1x1.

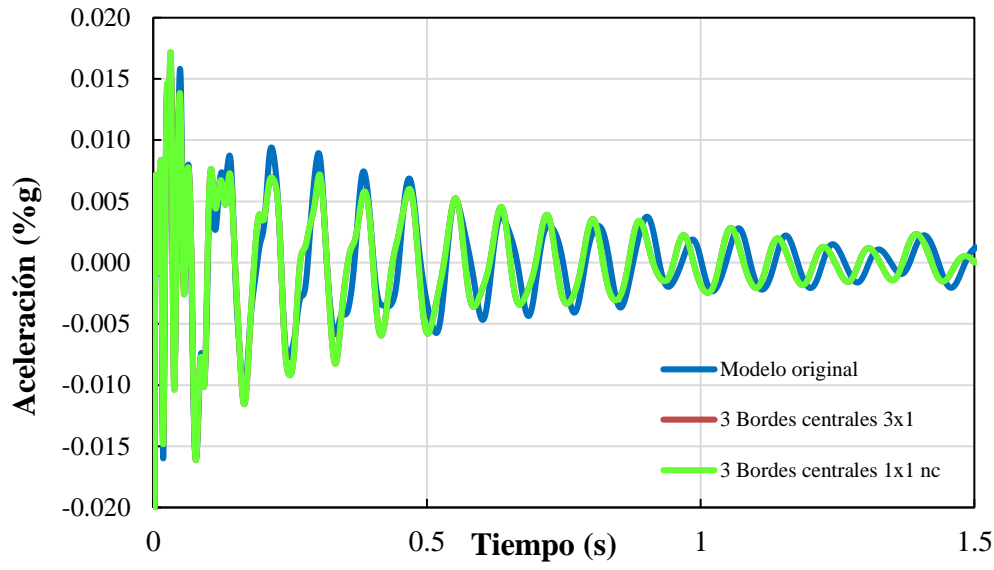

**Figura 24.** Variación de la aceleración al rellenar los casetones del borde extremo en ambos sentidos

En resumen, se observa que, con los incrementos realizados en elementos estructurales como el espesor de la capa de compresión [\(Tabla 4\)](#page-13-1) y vigas principales [\(Tabla 5\)](#page-13-2) no se mitigan las aceleraciones, incrementándose considerablemente para estas últimas. Por otro lado, incrementar el peralte de las nervaduras reduce considerablemente las aceleraciones, como se observa en la [Tabla 6](#page-15-0) apreciándose que, a partir del incremento de 15 cm al peralte original de las nervaduras, las aceleraciones ya no tienen una disminución importante al incrementarse la dimensión de éstas a 61 cm y 66 cm. El incremento del par de nervaduras centrales perpendiculares al muro mitiga ligeramente las vibraciones como se resume en la [Tabla 7,](#page-17-1) sin embargo, debe considerarse la rigidez que ejerce el muro en este par de nervaduras centrales. Con respecto al uso del concreto ligero, solo la combinación 5 que considera dimensiones de elementos cuyo peso es equivalente al peso del modelo refinado original se obtiene una disminución en las aceleraciones como se presenta en la

[Tabla 9.](#page-18-3) Una buena alternativa a considerarse para disminuir la aceleración sería el incremento de rigidez de los casetones en el borde extremo entre las nervaduras centrales (1 fila) como se mostró en la [Tabla 11.](#page-21-2)

## **6 CONCLUSIONES**

El estudio de la losa encasetonada existente se basó en el análisis de una losa continua que forma parte de un conjunto de tableros y una losa aislada. Se validaron los modelos refinados del tablero aislado y de la losa continua en términos de la frecuencia fundamental, obteniéndose resultados razonablemente aceptables en relación al resultado experimental con una diferencia de -1.96% en el primer caso y de 3.21% en el segundo caso. Estos resultados se utilizaron como base para el desarrollo completo de este trabajo.

Se desarrolló un estudio paramétrico variando las dimensiones de los elementos del tablero aislado como la capa de compresión, vigas principales, nervaduras, además de hacer uso de concreto ligero y de capiteles en zonas determinadas para aumentar la rigidez de la losa. Una vez realizado el estudio, se determinó que al incrementar elementos como las vigas principales y la capa de compresión no se mitigan las aceleraciones, incrementándose en algunos casos. Por otro lado, incrementar el peralte de las nervaduras reduce considerablemente las aceleraciones. Con respecto al uso del concreto ligero, se concluyó que el uso de este tipo de material genera elementos con dimensiones mayores que los reportados en el modelo original, lo cual se considera poco práctico para controlar las vibraciones del sistema de piso. Una alternativa para disminuir la aceleración fue el incremento de rigidez con el relleno (tipo capitel) con los cuales es posible controlar o mitigar la aceleración del tablero de estudio significativamente, ya que no se incrementa de manera importante el peso de la estructura.

## **AGRADECIMIENTOS**

El primer autor agradece al Consejo Nacional de Humanidades, Ciencias y Tecnologías por la Beca para realizar estudios de Maestría. El primer y segundo autor agradecen a la Universidad Autónoma Metropolitana por las facilidades proporcionadas para la realización de este trabajo. El tercer autor agradece a la Dirección General de Asuntos del Personal Académico y al Instituto de Ingeniería de la Universidad Nacional Autónoma de México por las facilidades proporcionadas a la realización de este trabajo.

## **REFERENCIAS**

- 1. AISC-97 (1997), "Steel Design Guide 11, Floor vibrations due to human activity", American Institute of Steel Construction, Chicago, Estados Unidos.
- 2. CSI-23 CSI (2023). SAP 2000 v24. Computers and Structures Inc., Berkeley, California, USA.
- 3. Gallegos F. (2020), "Análisis de vibraciones en losas de concreto colado sobre láminas de acero acanaladas y corrugadas sometidas a actividades humanas", Tesis de Maestría, Posgrado en Ingeniería Estructural, División de Ciencias Básicas e Ingeniería, Universidad Autónoma Metropolitana.
- 4. MATLAB. (2017). version 9.2 (R2017a). Natick, Massachusetts: The MathWorks Inc.
- 5. NTCC-21 (2021), "Normas Técnicas Complementarias para Diseño y Construcción de Estructuras de Concreto del Reglamento de Construcciones para el Distrito Federal". Gaceta Oficial del Distrito Federal. México D.F.
- 6. Vieira da Costa, Y. C., Denyse de Araújo T. (2014), "Evaluation of dynamic behavior of waffle slab to gym center", Latin American Jornal of Solids and Structures, 11 (7), 1114-1131.
- 7. Spectral Dynamics Inc. (2001), "SIGLAB Manuals, User's Guide".